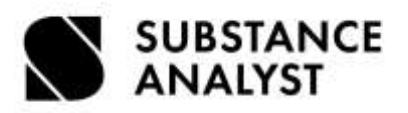

# **IMDS KOMPLEKSOWO + SCIP BAZA DANYCH ECHA PROGRAM SZKOLENIA**

## **IMDS**

# ❖ **Wprowadzenie teoretyczne do pracy z bazą IMDS**

- ➢ Czym jest IMDS (do czego służy baza danych IMDS, kto jest jej właścicielem i kto może z niej korzystać)
- ➢ Regulacje prawne dla przemysłu Automotive (ELV, REACh, ELV China, BPR, Proposition 65, Conflict Minerals)
- ➢ GADSL (Global Automotive Declarable Substance List)
- ➢ Wymagania oraz kryteria akceptacji kart materiałowych IMDS dla OEM
- ➢ \*Rejestracja firmy w IMDS (punkt realizowany na żądanie uczestników po wcześniejszym ustaleniu)
- ➢ Logowanie do systemu

## ❖ **Praca z bazą IMDS**

- ➢ Rekomendacja 001
- ➢ Rekomendacja 019
- ➢ Inne rekomendacje (przegląd)
- ➢ Pojęcia podstawowe (MDS, module, component, semi-component, material, substance)
- ➢ Omówienie interfejsu bazy IMDS
- ➢ Budowa i praca na strukturze drzewa
	- Tworzenie i stosowanie nowych MDS/module
	- Wagi komponentu i ich relacje
	- Filtry
	- Informacje o recyklingu
	- Omówienie i praca na publicznych danych (IMDS Committee Materials)
	- Funkcja "Clipboard"
	- Praca z danymi od dostawców (używanie, implementacja, sprawdzanie, zastępowanie)
	- Systemowe procedury sprawdzające
	- Tworzenie raportów IMDS
- ➢ Procesowanie MDS
	- Zwalnianie, wysyłanie, otrzymywanie
	- Publikacja zewnętrzna i wewnętrzna
	- Kopiowanie i usuwanie
	- Unieważnianie
	- Śledzenie
- ➢ Zarządzanie zmianami w IMDS
	- Zasady ogólne

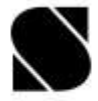

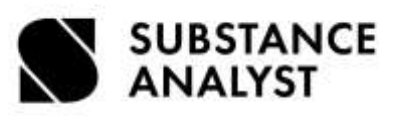

- Wersjonowanie
- ➢ Przegląd i analiza danych IMDS
	- Analiza szczegółowa dla MDS
	- Analiza "where-used" wszystkie rodzaje
	- GADSL jak używać
	- Application codes
	- Zdefiniowane materiały
	- Zwolnienia ELV i ich wygaśnięcia
- ➢ Odbieranie i wysyłanie zapytań o nowe MDS

# ❖ **Chemistry Manager (Regulation Wizard)**

- ➢ Zasada działania w łańcuchu dostaw
- ➢ Ustawienia użytkownika oraz dostęp
- ➢ Zarządzanie i administracja
- ➢ Podstawowe informacje (regulatory information)
- ➢ Tworzenie i odbieranie zapytań
- ➢ Wyszukiwanie

# ❖ **Administracja systemem**

- ➢ Generowanie nowych użytkowników
- ➢ Definiowanie użytkowników kontaktowych
- ➢ Zarządzanie użytkownikami
- ➢ Tworzenie i administracja jednostek organizacyjnych
- $\triangleright$  Narzedzia administracyjne dla Regulation Wizard
- ➢ Dane kontaktowe zgodne z RODO
- ➢ Rutyny automatyczne
- ➢ Generowanie statystyk
- ❖ **Nadchodzące zmiany w IMDS**

#### **SCIP**

# ❖ **Wprowadzenie teoretyczne do pracy z bazą SCIP**

- ➢ Czym jest SCIP (do czego służy baza danych SCIP, kto jest jej właścicielem i kto może z niej korzystać)
- ➢ SCIP jako wymóg prawny
- ➢ Firma jako jednostka prawna
- ➢ Odpowiedzialności w łańcuchu dostaw
- ➢ Europejska Agencja Chemikaliów (ECHA) kooperacja
- ➢ \*Rejestracja firmy w SCIP (punkt realizowany na żądanie uczestników po wcześniejszym ustaleniu)
- ➢ Logowanie do systemu

# ❖ **Praca z bazą ISCIP (IUCLID Cloud sevice)**

- ➢ Pojęcia podstawowe (article, top level article, mixture, substance)
- ➢ Omówienie interfejsu bazy SCIP
- ➢ Import danych (lista substancji referencyjnych)

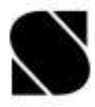

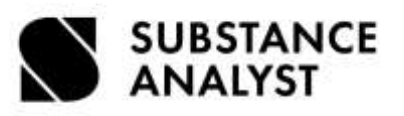

- ➢ Tworzenie nowych wyrobów oraz praca z nimi
- ➢ Klonowanie
- ➢ Tworzenie wyrobów na podstawie systemu IMDS
- ➢ Grupowanie
- ➢ Walidacja danych
- ➢ Generowanie raportów
- $\triangleright$  Eksport danych
- ❖ **Praca z ECHA Submission Portal** 
	- ➢ Wysyłanie raportu
	- ➢ Analiza raportów
	- ➢ Aktualizacja danych
	- ➢ Pobieranie rejestracji

## ❖ **Administracja**

- ➢ Tworzenie nowych jednostek prawnych
- ➢ Generowanie nowych użytkowników i nadawanie im praw
- ➢ Wymiana danych wewnątrz przedsiębiorstwa

#### **Informacje:**

Czas trwania szkolenia: 24h (trzy dni po 8h)

Wszystkie omawiane zagadnienia teoretyczne są prowadzone na realnym systemie oraz wsparte ćwiczeniami praktycznymi realizowanymi przez uczestników szkolenia.

#### **Polecane dla:**

Wszystkich pragnących poznać system IMDS dogłębnie, których praca polega na tworzeniu raportów i przesyłaniu danych wewnątrz łańcucha dostaw oraz analizie danych chemicznych w calu spełnienia wymagań regulacyjnych.

**Szkolenia IMDS prowadzone są na oficjalnych licencjach DXC, każdy użytkownik otrzymuje 30-dniowy dostęp do specjalnej szkoleniowej wersji systemu IMDS**. **Szkolenie z bazy SCIP jest prowadzone na oficjalnej testowej wersji systemu.**

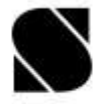